$<< 2010$   $>> 2010$ 

 $<<2010$ 

, tushu007.com

- 13 ISBN 9787894762825
- 10 ISBN 7894762822

出版时间:2010-1

页数:306

PDF

更多资源请访问:http://www.tushu007.com

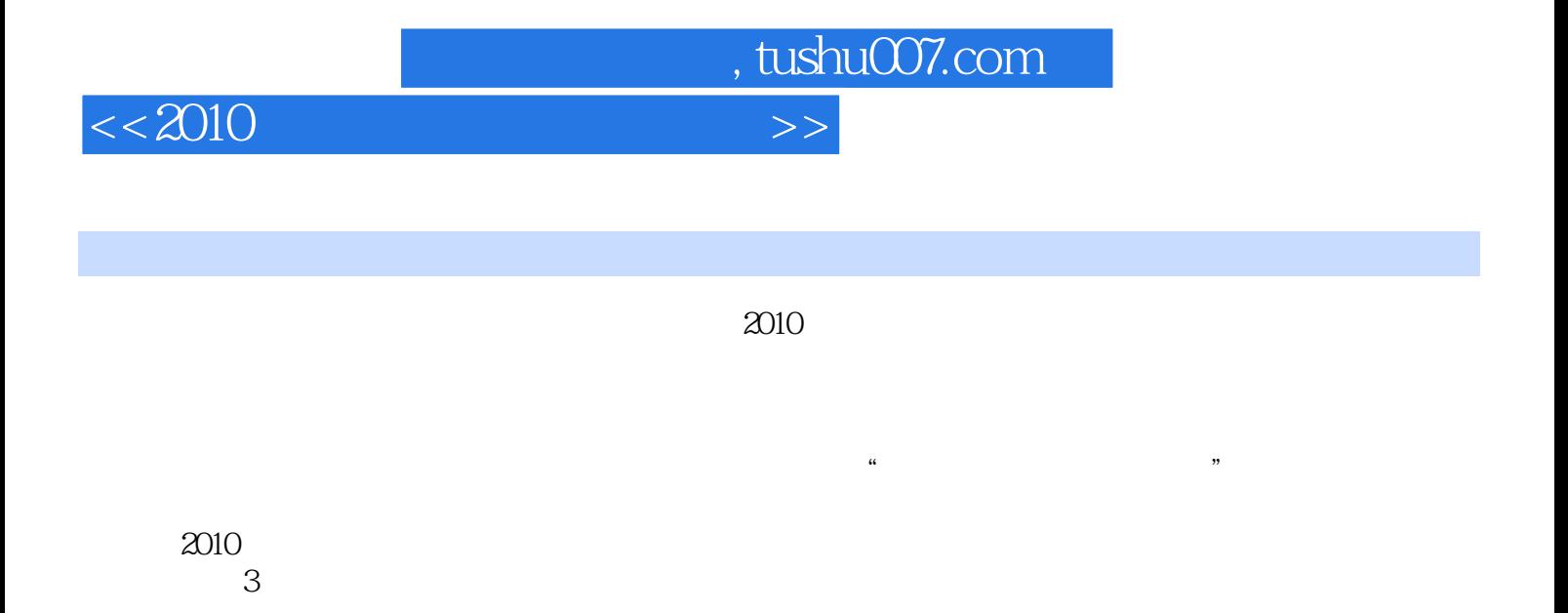

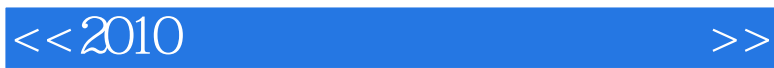

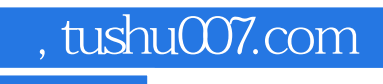

Windows Vista<br>
Word 2007<br>
Excel 2007 word 2007 https://word 2007

PowerPoint 2007

 $<<2010$ 

, tushu007.com

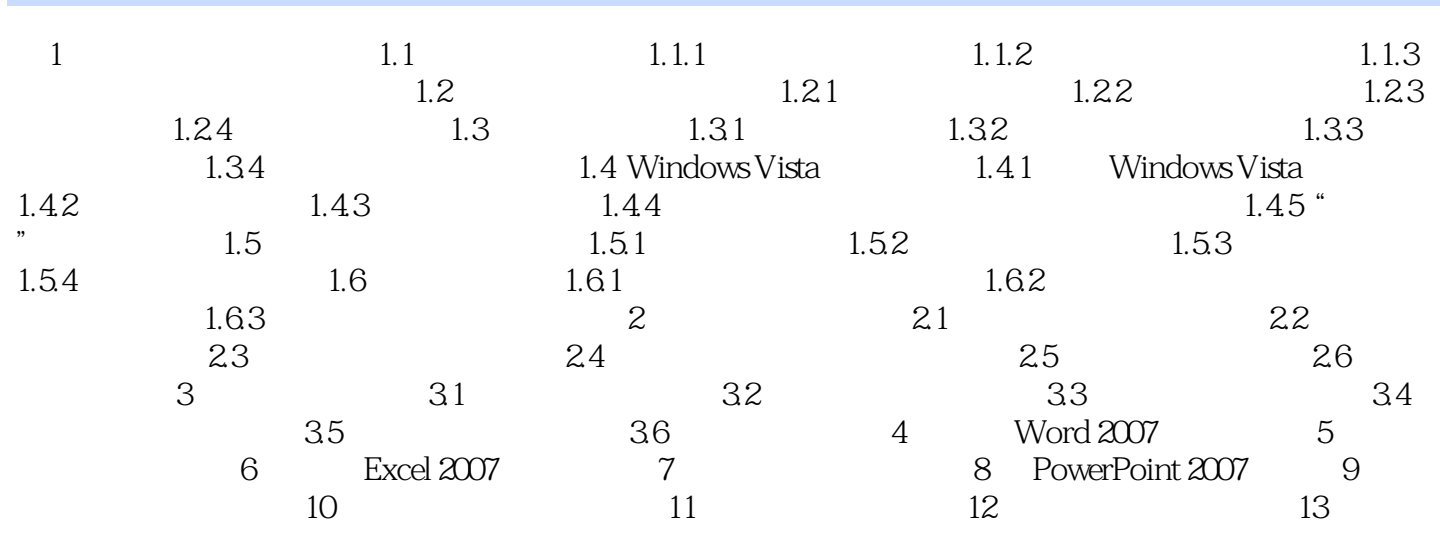

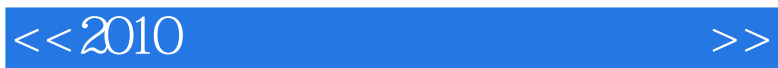

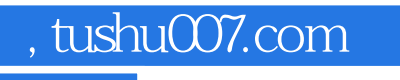

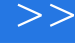

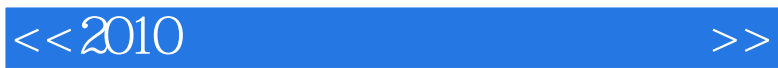

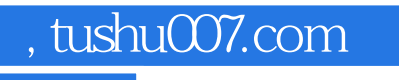

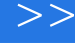

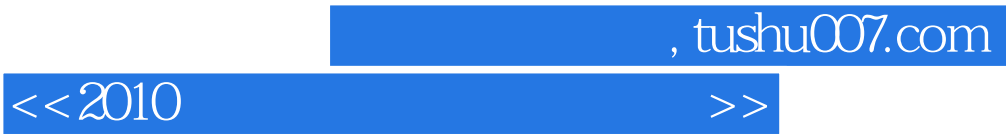

本站所提供下载的PDF图书仅提供预览和简介,请支持正版图书。

更多资源请访问:http://www.tushu007.com